Федеральное государственное бюджетное образовательное учреждение высшего образования «Комсомольский-на-Амуре государственный университет»

Работа выполнена в СКБ «Интеллектуальные технологии»

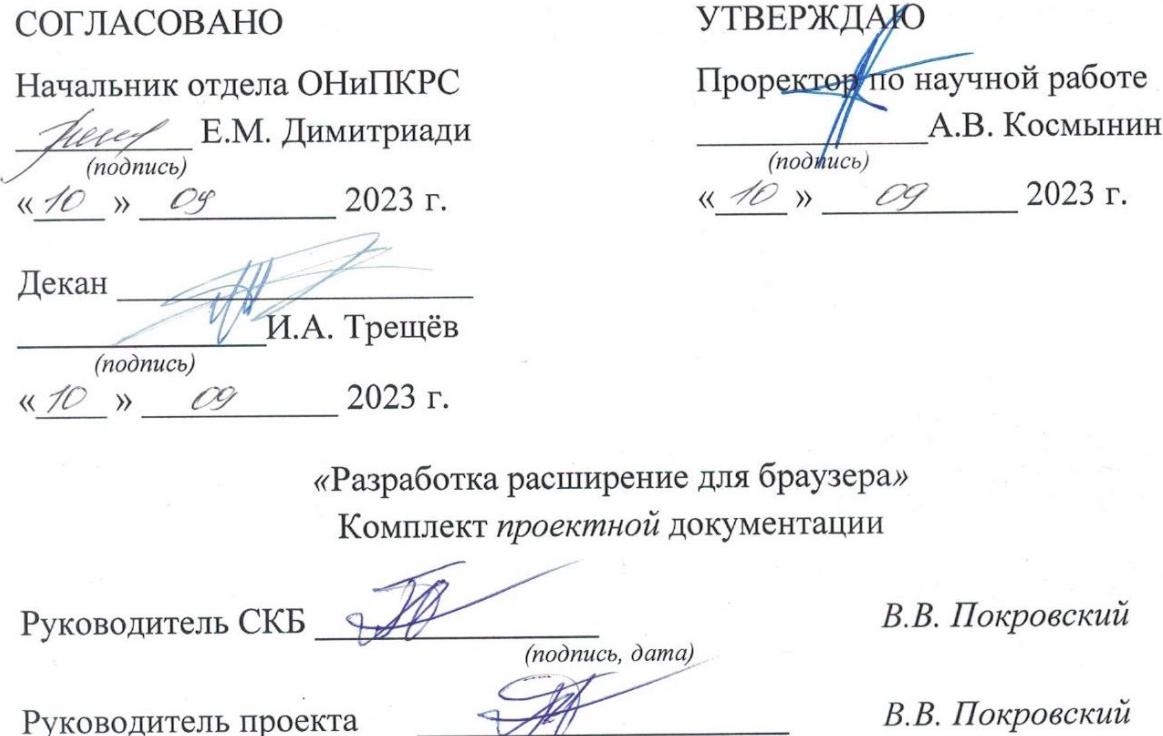

(nodnucь, dama)

Руководитель проекта

Комсомольск-на-Амуре 2023

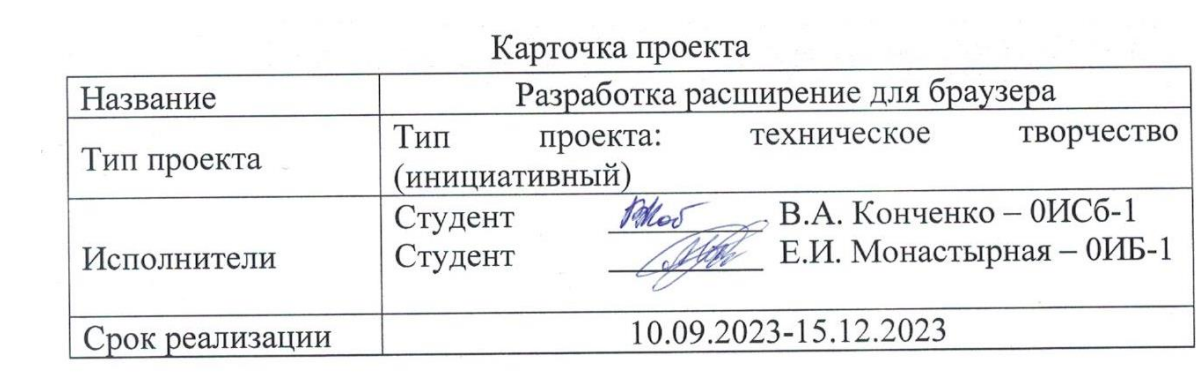

Федеральное государственное бюджетное образовательное учреждение высшего образования «Комсомольский-на-Амуре государственный университет»

# ЗАДАНИЕ

## на разработку

Название проекта: «Разработка расширение для браузера»

Назначение: Расширение для браузера, предназначенное для упрощения скачивания файлов на сайте VK

Область использования: Программа может использоваться для автоматизации процесса скачивания файлов с сайта VK без предварительного просмотра.

Функциональное описание проекта: Программа представляет собой расширение браузера, разработанное на платформе Chrome. Оно использует JavaScript и API Chrome Extensions. Приложение реализует обработчик событий на сайте VK для автоматического скачивания файлов. Для взаимодействия с вкладками браузера, создания новых вкладок, добавления скриптов и стилей на страницу используется API Chrome Extensions.

Техническое описание устройства: Программа представляет собой расширение браузера, разработанное на платформе Chrome. Оно использует JavaScript и API Chrome Extensions. Приложение реализует обработчик событий на сайте VK для автоматического скачивания файлов. Для взаимодействия с вкладками браузера, создания новых вкладок, добавления скриптов и стилей на страницу используется API Chrome Extensions.

Требования: Оснащенное камерой глубины RealSense (например, Intel RealSense D435i) устройство, подключенное к компьютеру, на котором установлены необходимые библиотеки и драйверы для работы с RealSense. Установленная среда разработки Python для выполнения кода.

План работ:

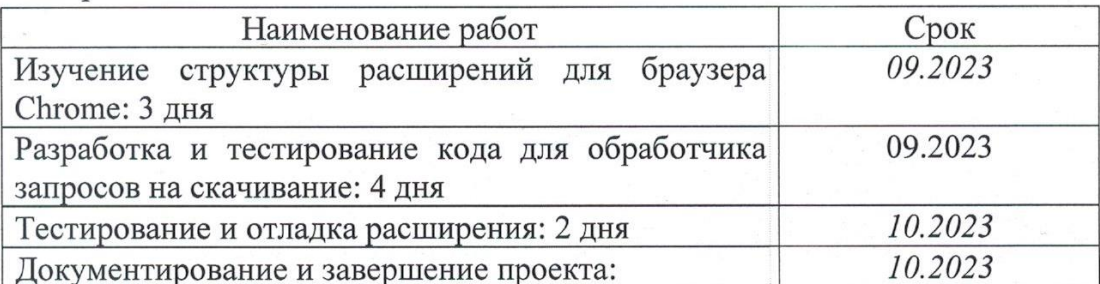

Комментарии:

Перечень графического материала:

1. Листинги;

2. Изображения;

Руководитель проекта

 $\leq$  $\mathscr{A}$ O 7 (hodnucь, dama)

В.В. Покровский

Федеральное государственное бюджетное образовательное учреждение высшего образования «Комсомольский-на-Амуре государственный университет»

### ПАСПОРТ

«Разработка расширение для браузера»

Руководитель проекта

В.В. Покровский

(подпись, дата)

Комсомольск-на-Амуре 2023

# **Содержание**

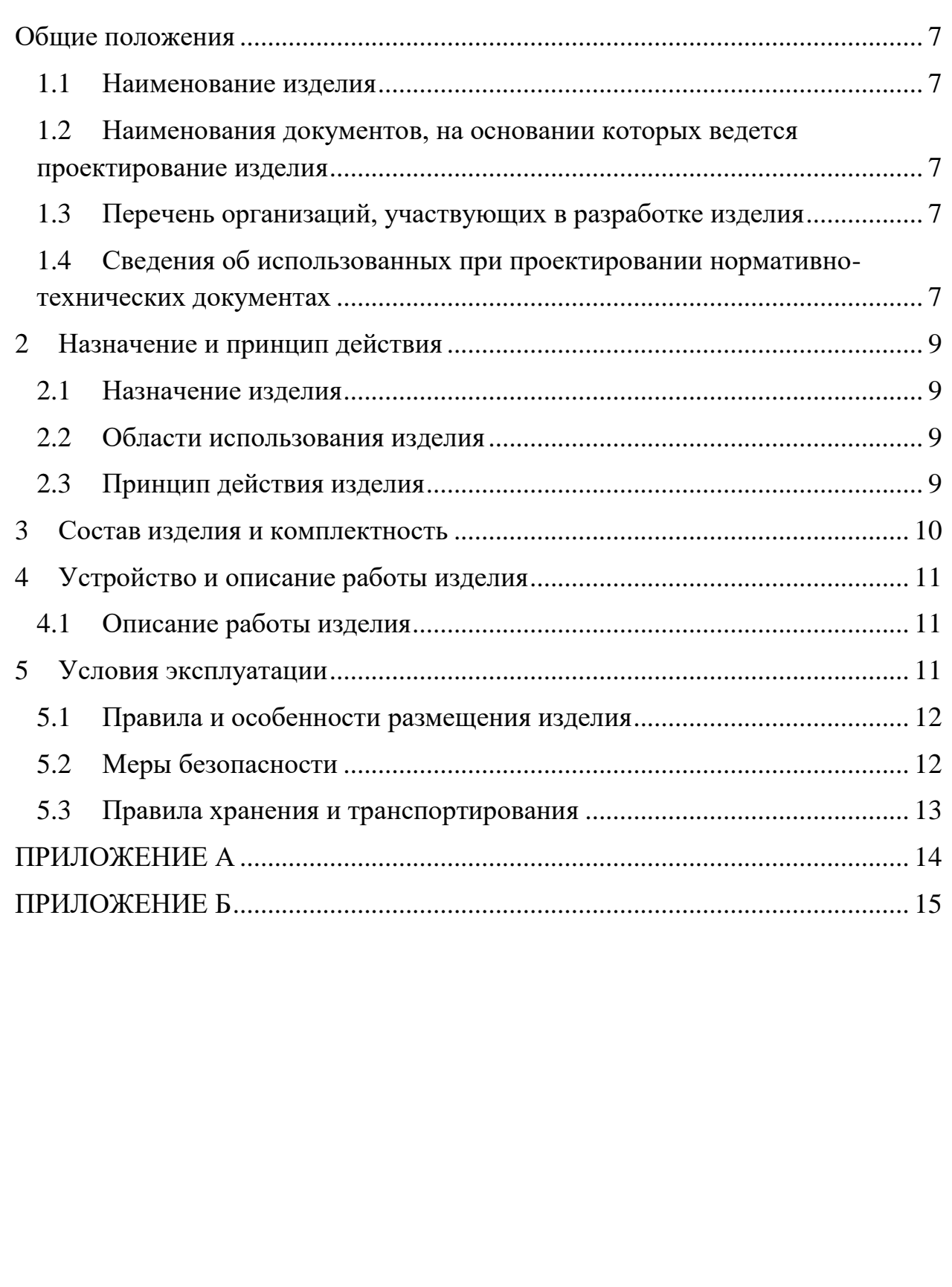

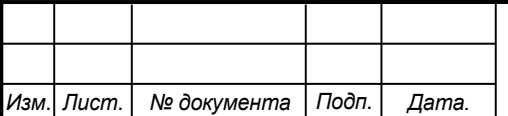

### <span id="page-6-0"></span>**Общие положения**

Настоящий паспорт является документом, предназначенным для ознакомления с основными техническими характеристиками, устройством, правилами установки и эксплуатации устройства «*Разработка расширение для браузера*» (далее «изделие»).

Паспорт входит в комплект поставки изделия. Прежде, чем пользоваться изделием, внимательно изучите правила обращения и порядок работы с ним. В связи с постоянной работой по усовершенствованию изделия, повышающей его надежность и улучшающей условия эксплуатации, в конструкцию могут быть внесены изменения, не отраженные в данном издании.

### **1.1 Наименование изделия**

<span id="page-6-1"></span>Полное наименование изделия – «*Разработка расширение для браузера*».

### **1.2 Наименования документов, на основании которых ведется проектирование изделия**

<span id="page-6-2"></span>Проектирвание «*Разработка расширение для браузера»* осуществляется на основании требований и положений следующих документов:

- задание на разработку.

### **1.3 Перечень организаций, участвующих в разработке изделия**

<span id="page-6-3"></span>Заказчиком проекта «*Разработка расширение для браузера»* является Федеральное государственное бюджетное образовательное учреждение высшего образования «Комсомольский-на-Амуре государственный университет» (далее заказчик), находящийся по адресу: 681013, Хабаровский край, г. Комсомольск-на-Амуре, Ленина пр-кт., д. 17.

<span id="page-6-4"></span>Исполнителями проекта «*Разработка расширение для браузера»* являются участники студенческого конструкторского бюро «Интеллектуальные технологии», студенты групп 0ИСб-1 Конченко Вадим Алексеевич, 0ИБ-1 Монастырная Елизавета Игоревна.

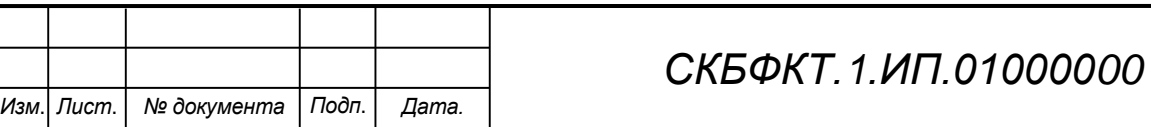

*Лист*

## **1.4 Сведения об использованных при проектировании нормативно-технических документах**

При проектировании использованы следующие нормативнотехнические документы:

ГОСТ 2.001-2013. Единая система конструкторской документации. Общие положения.

ГОСТ 2.102-2013. Единая система конструкторской документации. Виды и комплектность конструкторских документов.

ГОСТ 2.105-95. Единая система конструкторской документации. Общие требования к текстовым документам.

ГОСТ 2.610-2006. Единая система конструкторской документации. Правила выполнения эксплуатационных документов.

ГОСТ 2.004-88. Единая система конструкторской документации. Общие требования к выполнению конструкторских технологических документов на печатающих и графических устройствах вывода ЭВМ.

ГОСТ 2.051-2006. Единая система конструкторской документации. Электронные документы. Общие положения.

ГОСТ 2.052-2006. Единая система конструкторской документации. Электронная модель изделия. Общие положения.

ГОСТ 2.601-2013. Единая система конструкторской документации. Эксплуатационные документы.

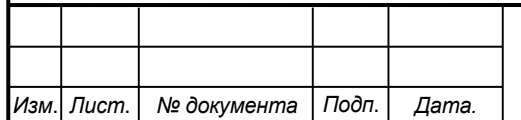

*Лист*

# <span id="page-8-0"></span>**2 Назначение и принцип действия**

### **2.1 Назначение изделия**

<span id="page-8-1"></span>*Разработка расширение для браузера* – предназначенное для упрощения скачивания файлов на сайте VK

В состав изделия входят:

<span id="page-8-2"></span>- Программная реализация.

### **Области использования изделия**

<span id="page-8-3"></span>Программа может использоваться для автоматизации процесса скачивания файлов с сайта VK без предварительного просмотра.

### **2.2 Принцип действия изделия**

При получении сообщения от расширения о необходимости открыть новую вкладку для скачивания файла на сайте VK, программа создает новую вкладку, загружает на нее скрипт execute.js, после чего выполняет указанный скрипт на странице. Этот скрипт отвечает за скачивание файлов без предпросмотра.

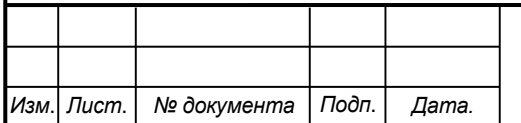

# <span id="page-9-0"></span>**3 Состав изделия и комплектность**

В комплект поставки входит:

- Паспорт,
- Программная реализация.

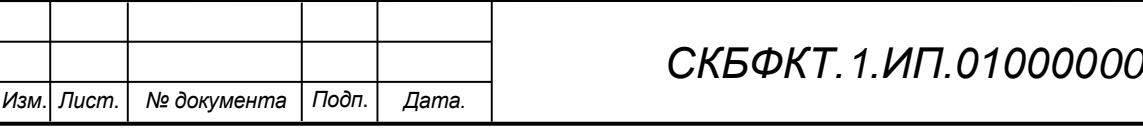

# <span id="page-10-0"></span>**4 Устройство и описание работы изделия**

# <span id="page-10-1"></span>**4.1 Описание работы изделия**

<span id="page-10-2"></span>При получении сообщения от расширения о необходимости открыть новую вкладку для скачивания файла на сайте VK, программа создает новую вкладку, загружает на нее скрипт execute.js, после чего выполняет указанный скрипт на странице. Этот скрипт отвечает за скачивание файлов без предпросмотра.

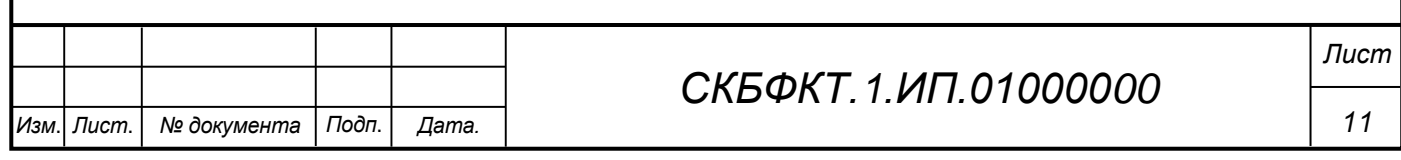

# **5 Условия эксплуатации**

Изделие выпускается в климатическом исполнении УХЛ 4.2 по ГОСТ 15150‐69 и предназначен для использования в стационарных условиях в закрытых помещениях при соответствующих климатических условиях:

- интервал температур от  $+10$  до  $+35$  °C;

- относительная влажность воздуха до 80 % при температуре +25 °С;
- высота над уровнем моря не более 2000 м;
- атмосферное давление от 86,6 до 106 кПа (от 650 до 800 мм рт. ст.).

В помещении, где используется изделие не должно возникать условий для конденсации влаги (выпадения росы).

Для обеспечения безотказной работы, сохранения точности и его сбережения необходимо соблюдать следующие правила:

- изучить паспорт, прежде чем приступить к работе с изделием;
- предохранять изделие от ударов и повреждений;
- не допускать самостоятельную разборку изделия.

# **5.1 Правила и особенности размещения изделия**

<span id="page-11-0"></span>Изделие должно быть расположено на расстоянии не менее 1 м от нагревательных приборов.

ВНИМАНИЕ! При эксплуатации изделия запрещается проводить самостоятельно какие‐то либо работы по извлечению и установке внутренних компонентов изделия.

# **5.2 Меры безопасности**

<span id="page-11-1"></span>Необходимо соблюдать требования техники безопасности и следующие меры предосторожности:

*- не оставлять изделие включенным без наблюдения;* 

*- после транспортировки в холодное время года изделие необходимо выдержать при комнатной температуре не менее двух часов;* 

*- внутренние осмотры и ремонт изделия должны производиться только квалифицированными специалистами;* 

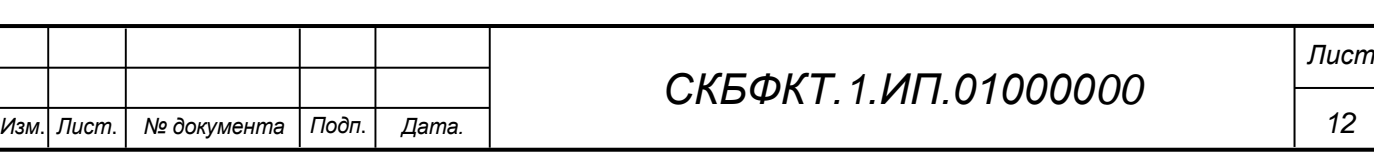

*- не устанавливайте изделие на неустойчивой подставке, стойке или ненадежном кронштейне.* 

### <span id="page-12-0"></span>**5.3 Правила хранения и транспортирования**

Транспортирование изделия в упакованном виде может производиться железнодорожным, автомобильным (в закрытых транспортных средствах), воздушным, речным и морским видами транспорта в соответствии с правилами перевозок грузов, действующих на транспорт данного вида. Условия транспортирования изделия по части воздействия климатических факторов должны соответствовать группе 5 по ГОСТ 15150.

После транспортирования изделие должно быть выдержано не менее 2 часов в транспортной таре при температуре  $20\pm 5$  °C и относительной влажности воздуха не более 80 %.

Распакованное изделие должно храниться в отапливаемом и вентилируемом чистом помещении при температуре от  $+5$  до  $+40$  °C и относительной влажности воздуха не более 60 %. При температуре ниже 25 °С допускается увеличение относительной влажности до 80 %. Воздух в помещении не должен содержать примесей, вызывающих коррозию металлов, налеты на поверхностях оптических деталей.

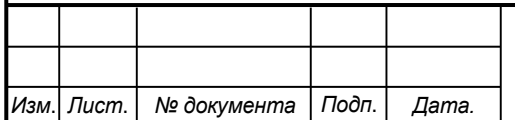

<span id="page-13-0"></span>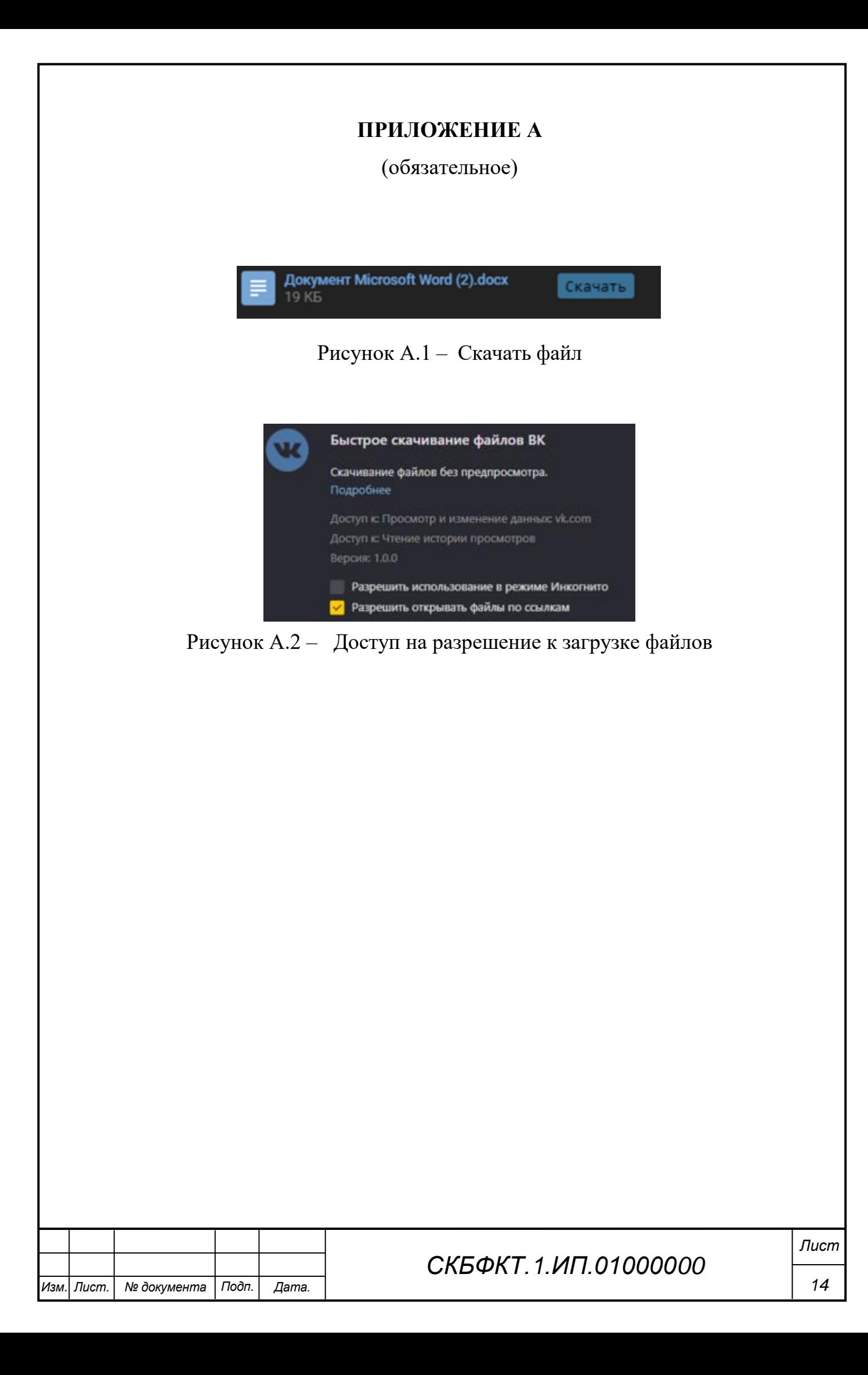

# ПРИЛОЖЕНИЕ Б

(обязательное)

### <span id="page-14-0"></span>Листинг Б.1 – Программная реализация

```
//Обработчик запроса на открытие новой вкладки
                                                                                            import
      chrome.runtime.onMessage.addListener(function(message, sender, sen-
                                                                                            import
     dResponse) {
                                                                                            from ra
         if (message.action === "getTabId") {
                                                                                            from tk
                                                                                           chars =// Создаем новую вкладку и запускаем на ней свой скрипт: execure.js
              chrome.tabs.create({ url: message.url, active: false}, func-
                                                                                            /* ! 8 $#?
     tion (newTab) {
                                                                                           passwor
                                                                                            for i i
                  const newId = newTab.id;chrome.tabs.onUpdated.addListener(function(tabId, changeInfo) {
                                                                                                _{\text{pas}}if (tabId === newTab.id && changeInfo.status === "complete")
                                                                                            import
     \overline{\mathcal{L}}// Страница полностью загружена, закрываем вкладку
                                                                                            def Add
                         chrome.tabs.remove(newTab.id);
                      \rightarrow\});
                  chrome.scripting.executeScript(
                       \left\{ \right.target: {tabId: newId, allFrames: true},
                           func:download
                       \},
                      onResult
                  \left( \right)пустое.
              \});
         \left\{ \right\}def Ran
      \});
     //функция котоая добавляет скрип на страницу
     function download(){
         const scriptEl = document.createElement("script");
         scriptEl.src = chrome.runtime.getURL('execute.js');
                                                                                            defEntdocument.body.appendChild(scriptEl);
         scriptEl.onload = () => {
              scriptEl.remove();
                                                                                            window
         \}\rightarrow//функция котоая добавляет скрип на страницу
                                                                                            window.
     function onResult (frames) {
         console.log('Back: ok');
                                                                                            window.
     \overline{\mathbf{1}}window.
                                                                                            window[
     button {
         position: absolute;
                                                                                            ided =right: 2px;
                                                                                            "!He 3a
         top: 2px;
                                                                                            "black"
         padding: 0.2em 0.5em; /* Уменьшили вертикальный padding */
         background: #4189b9c5;
                                                                                            idea.pl
         color: #000;border: none;
                                                                                            EnterTe
                                                                                            EnterTe
         border-radius: 3px;
         transition: background 0.1s ease-in-out;
         font-family: monospace;
                                                                                            btn = tfont-size: 14px; /* Уменьшили размер шрифта */
                                                                                            "40", hbtn.pla
     \rightarrowbutton: hover {
                                                                                            window.
         background: #4189b967;
                                                                                          Лист
                                             СКБФКТ 1 ИП 01000000
                                                                                            15
                     Подп.
Изм
   | Лист.
         № документа
                           Дата.
```

```
Изм. Лист. № документа Подп. Дата.
                                                                                  16
                                         СКБФКТ.1.ИП.01000000
                                                                                 Лист
     }
    function main() {
    //Ищет все сообщения с файлами на странице
    const pagedocrowEls = document.querySelectorAll('div.page doc row');
    //Цикл по всем найденным элементам
    [...pagedocrowEls].forEach((pdrEl) => {
         if (!arrPdrEl.includes(pdrEl)) {
             //Изменяет стиль название файла, чтобы длинные имена файлов не 
    мешали добавленной кнопке
             const title = pdrEl.querySelector('a.page_doc_title')
             title.style.maxWidth = "220px";
             title.style.overflow = "hidden";
             title.style.whiteSpace = "nowrap";
             title.style.textOverflow = "ellipsis";
             title.style.display = "block";
             const url = title.href;
             //Добавление стиля кнопки 
            const root = document.createElement('div');
             root.style.position = 'relative';
             const shadowRoot = root.attachShadow({mode: 'open'});
            const cssUrl = chrome.runtime.getURL('content-script.css');
             shadowRoot.innerHTML = `<link rel="stylesheet" 
    href="${cssUrl}"></link>`
             //Вставка кнопки в сообщение
            const button = document.createElement('button');
             button.innerText = 'Скачать';
             button.type = 'button';
            shadowRoot.prepend(button);
             pdrEl.prepend(root);
             //Обработка нажатия на кнопку
             button.addEventListener('click', () => {
                  // Отправка запроса на открытие вкладки и скачивание файла
                chrome.runtime.sendMessage({ action: "getTabId", url: url });
             });
             arrPdrEl.push(pdrEl);
         }
    });
    }
    //Массив для элементов div.page_doc_row
    const arrPdrEl = [];
    main();
    var update = setInterval(main, 100);
    function download() {
       console.info("DOM loaded");
       Docs.saveDoc();
     }
    if (document.readyState === "loading") {
       document.addEventListener("DOMContentLoaded", download);
    } else {
       download();
    }
     {
      "manifest version": 3,
                                                                                   btn = t
                                                                                  = "40",btn.pla
                                                                                  window.
```

```
 "name": "Быстрое скачивание файлов ВК",
  "description": "Скачивание файлов без предпросмотра.",
  "version": "1.0.0",
  "icons": {
    "128": "./icons/128.png"
  },
  "permissions": ["scripting", "activeTab", "tabs"],
  "content_scripts": [
    {
      "matches": [ "https://vk.com/*" ],
      "run_at": "document_idle",
     "all frames": false,
      "js": [ "content-script.js" ]
    }
 \frac{1}{2},
 "host permissions": [ "https://vk.com/*" ],
 "web accessible resources": [
    {
      "resources": [ "content-script.css", "execute.js" ],
      "matches": [ "https://vk.com/*" ]
    }
  ],
  "background": {
    "service_worker": "background.js"
  }
}
```
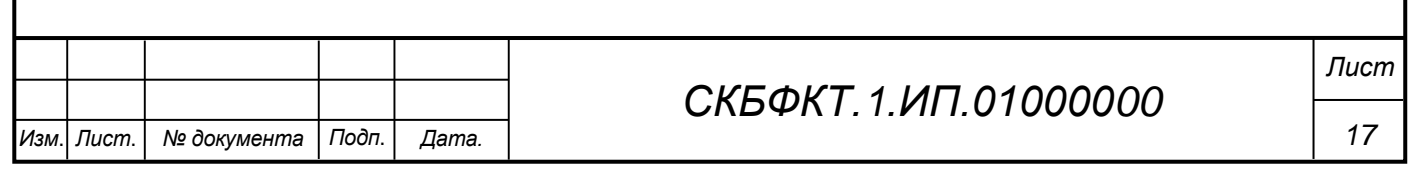

Федеральное государственное бюджетное образовательное учреждение высшего образования «Комсомольский-на-Амуре государственный университет»

### СОГЛАСОВАНО

 $\epsilon^{\prime\prime}$ 

#### УТВЕРЖДАЮ

Начальник отдела ОНиПКРС Е.М. Димитриади  $(no\)$  $\kappa$  10  $\kappa$  10 2023 г. Декан

Проректор но научной работе А.В. Космынин  $(modmice)$  $12$  $\kappa$  /8 » 2023 г.

### **AKT** о приемке в эксплуатацию проекта «Разработка расширение для браузера»

г. Комсомольск-на-Амуре

 $(no\partial nucb)$ 

« 18» 12 2023 г.

Комиссия в составе представителей:

И.А. Трещёв

со стороны заказчика

- В.В. Покровский руководитель СКБ,
- И.А. Трещёв декан ФКТ

со стороны исполнителя

- В.В. Покровский руководитель проекта,
- В.А. Конченко 0ИСб-1
- Е.И. Монастырная ОИБ-1
- составила акт о нижеследующем:

«Исполнитель» передает проект «Разработка расширение для браузера», в составе:

1. Паспорта

 $\hat{\psi}$ 

2. Програмной реализации

Руководитель проекта

 $(no\ddot{o}nuc$ <sub>b</sub>,  $\ddot{o}$ ama)

В.В. Покровский

Исполнители проекта

Mor  $(no\ddot{o}nuc$ <sub>b</sub>,  $\ddot{o}$ ama)

В.А. Конченко

Исполнители проекта

(noonuco, dama)

Е.И. Монастырная